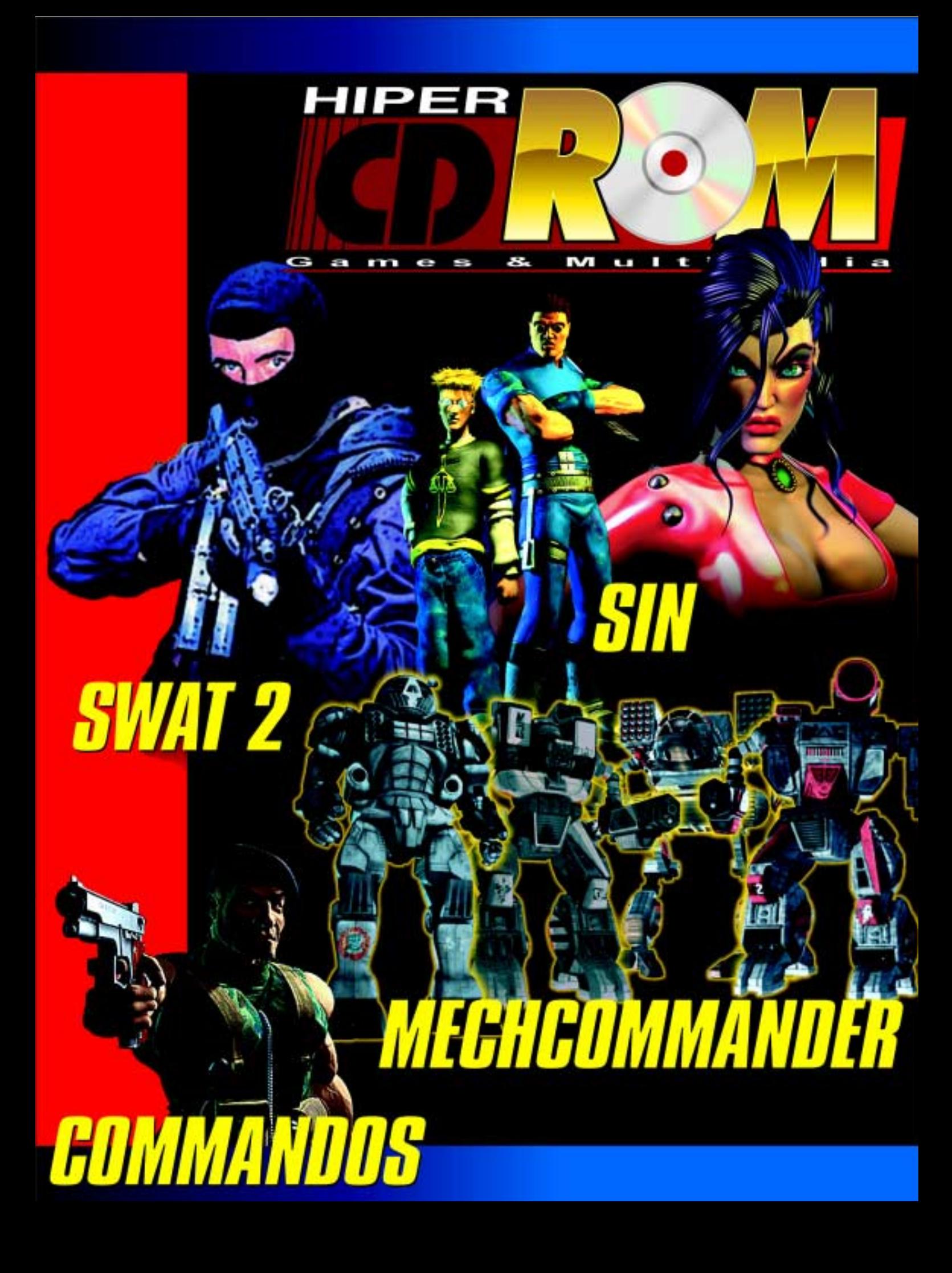

# *Brasoft prepara superpacote com sete jogos totalmente novos, além de cinco programas infantis*

*A* equipe da Brasoft trabalhou a todo vapor para preparar dezenas de títulos que estão à disposição no mercado com caixa e manual em português. Para os fãs da série Guerra nas Estrelas, a Brasoft dá a oportunidade de manejar mais uma vez o sabre de luz em Mysteries of the Sith (totalmente em português), que contém novas missões para Jedi Knight: O Cavaleiro Jedi. Sem contar com os desafios de Balance of Power, o novo pacote de missões dos combates espaciais de X-Wing Vs. TIE-Fighter. Para quem gosta de aventura, a novidade fica por conta de Quest for

Jedi Knight

Glory V: Fogo do Dragão, com elementos de ação e combates em tempo real. Se a sua praia for ação, você vai poder conferir o jogo Half-Life, cujo pano de fundo é um laboratório secreto invadido por seres de um mundo paralelo, além de Deathtrap Dungeon, onde os inimigos serão nada menos que dragões, múmias e zumbis. Já em SWAT 2, o jogador irá se deparar com excitantes e arriscadas missões baseadas no famoso esquadrão de elite da polícia de Los Angeles. Para quem curte estratégia, o jogo Cyberstorm 2 é uma boa opção, cujo atrativo é administrar e comandar diversos tipos de unidades em diferentes planetas em tempo real ou em turnos. Para a garotada, a Brasoft preparou cinco CD-Roms: SuperGênios: NumerAmigos, que possui um forte caráter educativo reforçando os conhecimentos matemáticos, além de Era uma Vez um Gato, O Sonho de Lelo, Um Chiclete Chamado Bop e Gus Vai ao Ciberparque. Todos eles são brincadeiras cheias de jogos que estimulam o raciocínio infantil. Para poder conferir esses e outros lançamentos, basta ficar ligado no site da Brasoft (http:// www.brasoft.com.br), que é atualizado todas as sextas-feiras. Maiores informações podem ser obtidas com Andrea Caran ou Gerson de Souza, gerentes de departamento de produto, pelo telefone (011) 238-1400.

#### *AMD lança*

*no mercado novo processador AMD-K6-2 com a tecnologia 3DNow! 3DNow!*

**A** AMD, um dos maiores fabricantes mundiais de processadores, acaba de lançar a nova família de processadores AMD-K6-2, a linha de microprocessadores x86 compatível com o Microsoft Windows e que possui a tecnologia 3DNow! Ele conta com a capacidade superescalar do MMX, possibilitando a geração de imagens e gráficos extremamente realistas, som e vídeo em tela grande, além de um melhor desempenho na Internet. A nova família é composta por três

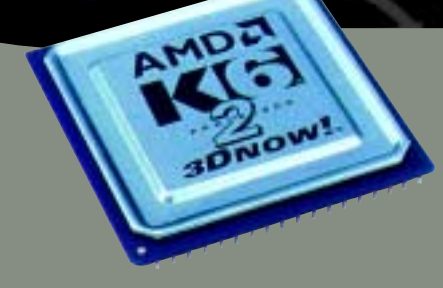

modelos: AMD-K6-2-333 (333 MHz), AMD K6-2-300 (300 MHz) e AMD-K6-2-266 (266 MHz). Os fabricantes de PC no mundo todo, incluindo a IBM e a Fujitsu, pretendem utilizar o processador  $AMD-K6-2$  em sistemas futuros. A Microsoft Corporation oferece suporte para a tecnologia 3DNow! no DirectX 6.0 (ainda a ser lançado). Além disso, diversos softwares, incluindo o esperado Unreal da Epic MegaGames, o Baseball 3D da Microsoft, Ares

Arising da Imagine Studios e o LiveArt 98 da Viewpoint Data Labs foram otimizados para a tecnologia 3DNow! A família de processadores AMD já está disponível no Brasil. O AMD-K6-2 de 333 MHz custa US\$ 309. O AMD-K6-2 de 300 MHz custa US\$ 229 e o AMD-K6-2 de 266 MHz custa US\$ 149. Estes preços são unitários dos processadores para lotes de 1.000 unidades. A AMD espera fornecer uma versão de 350 MHz no terceiro trimestre e uma versão de 400 MHz no quarto trimestre de 1998. Para maiores informações visite o site: www.amd.com/brazil

### *Ingram Micro acaba de lançar no Brasil o Cordless Desktop, um teclado e mouse sem fios*

*I*magine poder utilizar seu teclado e mouse sem precisar conectá-los através de um fio ao seu micro. Agora imagine poder utilizá-los a quase dois metros de distância da CPU. Seria ótimo, não? Pode parar de imaginar pois a Ingram Micro Brasil acaba de lançar no Brasil o Cordless Desktop, kit desenvolvido pela Logitech composto por receiver, teclado e mouse sem fios. Com o Cordless Desktop você vai ganhar muito em conforto e mobilidade. É só instalar o receiver no seu micro e pronto. Nem precisa se preocupar em direcionar o teclado e mouse para o receiver, pois ele conta com uma moderna tecnologia de rádio para transmissão dos sinais que permitem a comunicação dos periféricos mesmo que exista algum objeto na frente deles. Além disso, o Cordless Desktop possui um design atraente e ergonômico. Além das 104 teclas tradicionais, o teclado possui outras três para se usar em ambiente Windows. Silencioso e suave, ele é complementado por um descanso para os pulsos, que podem ser facilmente removidos caso o usuário deseje economizar espaço. O mouse, por sua vez, oferece dois botões no topo e um na lateral para ser acionado pelo dedão, possibilitando um scroll rápido em qualquer tela. Existe

#### ainda a escolha de um dos botões para

acionar os recursos Hyperjump, que

**RADIO CONTRACTOR** 

agiliza o acesso aos oito comandos mais utilizados do Windows (abrir, fechar, minimizar, etc.) e Cyberjump, que possui a mesma agilidade durante a navegação pela Internet. Ambos, teclado e mouse, funcionam com duas pilhas do tipo AA, que duram de seis meses a um ano. O Cordless Desktop é compatível com Windows 3.x, 95 e NT, possui três anos de garantia e está disponível apenas na rede de revendas Ingram Micro Brasil, por cerca de R\$ 230,00. Para comprá-lo, entre em contato com a Ingram pelo telefone (011) 3641-5055.

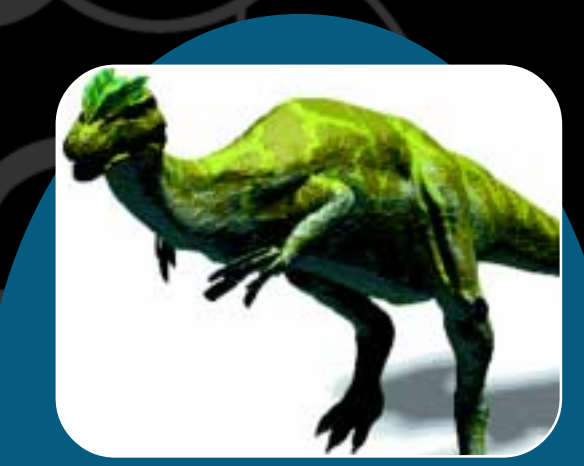

# *Globo Multimídia lança o jogo de estratégia "Evolução - O jogo da vida"*

*C*omo você se sentiria se tivesse a oportunidade de ser mais poderoso que um general ou imperador? A Globo multimídia acaba de dar essa oportunidade a você com o jogo Evolução - O jogo da vida, jogo produzido pelo Discovery Channel. O objetivo de Evolução é fazer uma espécie evoluir de seu estágio mais primitivo até se transformar em uma forma de vida inteligente. É possível optar por reproduzir o Mundo Histórico ou o Mundo Aleatório, sem contar com os quatro modos de jogo

disponíveis: O Cenário Paleozóico, Mesozóico, Cenozóico e o Completo. Para evoluir sua espécie, o usuário deverá encontrar um habitat adequado e garantir o suprimento de comida. Com o passar do tempo, outras espécies vão se juntando a você até dar início ao surgimento de seres inteligentes. Entretanto, durante esse processo evolutivo, outras criaturas vão disputar a supremacia do planeta. Para aumentar o desafio, você pode acionar vários tipos de desastres naturais, como impactos

de asteróides, eras glaciais e erupções vulcânicas. Os adversários po- ções vulcânicas. Os adversários podem ser controlados pelo computador ou por até cinco competidores via rede ou Internet. Além de se divertir, o usuário aprenderá um pouco mais sobre a evolução do Planeta Terra e das espécies que o habitam. Os requisitos mínimos do jogo são: Pentium 60, 16 MB RAM, SVGA, CD 2x e Windows 95. A idade recomendada é a partir de 13 anos, seu preço é R\$ 69,00 e o jogo pode ser comprado através da Globo Multimídia. Os telefones de contato são: (011) 3766-3000 (SP) e 0800-130303 (outras regiões).

NOTÍCIAS NOTÍCIAS NOTÍCIAS NOTICIA.

*E*ntre todos os games de corrida já lançados são poucos os que realmente são bons. Alguns têm ótimos gráficos, mas pecam no controle. Outros têm ótimo controle, mas deixam a desejar no som. E alguns são tão bons em tudo que acabam ficando muito lentos e só rodam em super-

**DE FÁCIL<br><u>DE MÉDIA</u><br>DIFÍCIL** <u>Ménih</u> <u>raul</u>

*computadores*

*Teste aqui um dos melhores jogos de*

*corrida já lançados para os*

Mas Motorhead, novo título de corrida da Gremlin Interactive, parece ter eqüacionado esses problemas e conseguiu juntar em um só game todas as virtudes dos outros. Então instale o jogo no seu micro e confira todas essas inovações.

computadores.

#### O jogo

Motorhead é um jogo no qual a velocidade faz a diferença. Disputado num futuro próximo, todas as emoções estão reservadas para as seis pistas da Transatlantic Speed League, um supercampeonato com os melhores pilotos e carros do mundo. Você corre em pistas que podem estar no centro das cidades ou em minas abandonadas, com todos os seus mistérios e perigos. Para o piloto que tiver mais sucesso, ainda estão reservadas pistas e carros adicionais.

#### Gráficos

Usando um engine gráfico poderosíssimo, Motorhead apre-

As reações do carro são bem reais, assim como os efeitos causados por freadas e batidas

 $f'/=F$ 

**THEM DELDENTY ENTERTAINMENT** 

senta grandes inovações na parte gráfica.

O engine 3D tem uma capacidade de produzir mais de 600.000 texturas poligonais por segundo. Todo esse poder dá aos gráficos do jogo uma qualidade poucas vezes vista. Os carros também foram muito bem feitos e têm detalhes superinteressantes, como, por exemplo, a movimentação do eixo dianteiro na hora de se fazer uma curva.

Outro ponto bem legal é as opções de visualização que o jogo apresenta. Você pode pilotar sob 3 ângulos de visão diferente e também tem a opção de ver o que está atrás de você apertando a barra de espaço.

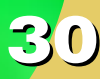

Existem também pequenos detalhes que contribuem bastante para o visual do jogo, como a paisagem ou a neblina que dão um ar super-realista ao game.

Se você tiver uma placa 3Dfx instalada no micro, poderá ver ainda melhor os gráficos desse jogo.

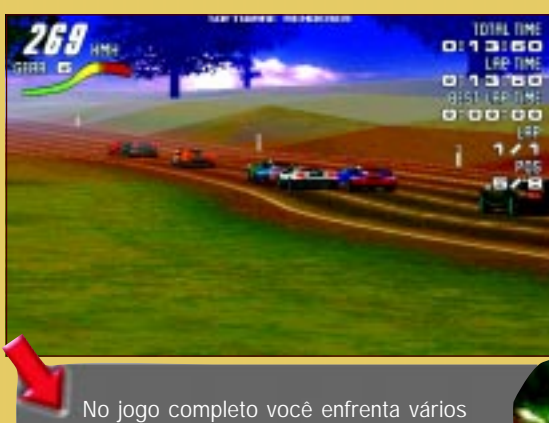

adversários em corridas cheias de emoção

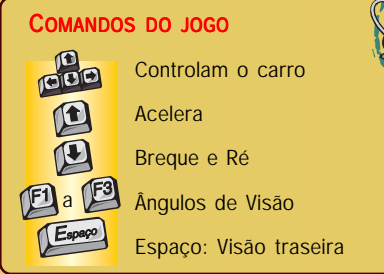

#### Sons

Os sons de Motorhead acompanham o resto do game nas virtudes. O barulho do motor é bem realista e reproduz muito bem uma corrida de verdade. Outro som bem legal é o dos pneus queimando no chão quando você derrapa numa curva ou quando sai muito acelerado. As colisões também têm um som bem legal e ainda tem pequenos detalhes muito interessantes, como o som de um avião sobrevoando a pista.

#### Controle

O controle de Motorhead é bem simples. Você não tem de ficar

Use sempre a visão traseira, pois com ela você pode fechar a porta para os seus oponentes não

<sup>U</sup>PE<sup>R</sup>

ultrapassarem você. *N*unca tire o dedo do acelerador, inclusive nas curvas. Dê apenas uma brecada, mas não desacelere porque recuperar a aceleração é muito

*S*e ficar dando cavalos de pau e zerinhos, você pode não ganhar a corrida. Mas, com certeza, vai aproveitar todos os recursos gráficos do jogo. Para isso, basta acelerar muito e pressionar o botão da direita ou da esquerda.

executando diversos comandos diferentes para executar tarefas simples. O carro responde rapidamente aos comandos do teclado, ficando, assim, mais fácil controlálo, principalmente nas curvas. A opção de visão traseira também ajuda muito no controle do carro, pois, com ela, você pode fechar as portas para que os adversários não passem.

#### Jogo Completo

• Um Engine 3D com capacidade para 600.000 texturas poligonais por segundo

• Cada carro é feitos com 300 polígonos ou mais

• Colisões em 3D completamente reais

- Efeitos de neblina
- 8 pistas e 10 carros

#### A demo

Na demo que estamos trazendo no nosso CD, você poderá dar uma volta no circuito. Assim, você pode conferir todas as virtudes desse game. Você ainda não terá oponentes na pista e poderá apenas correr sozinho.  $\circ$ 

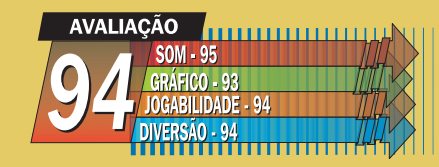

Programador: Gremlin Interactive Distribuidor: Greenleaf Software Endereço na Internet: www.gremlin.com Contato: Tel: (011) 6942-2288 Requisitos mínimos: P133, 24 MB RAM,· Windows 95.

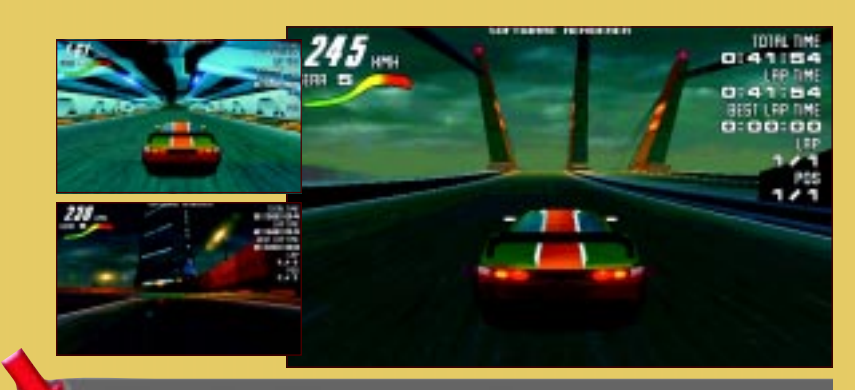

O cuidado com os gráficos pode ser percebido nos cenários, com construções elaboradas e efeitos de profundidade bem reais

31

mais complicado.

*Um dos grandes sucessos em estratégia chega à sua segunda geração com muitas novidades*

*P*assados 40 anos da batalha final entre as duas raças remanescentes no planeta, os "Survivors", que haviam sido derrotados, estão voltando para tentar recuperar o planeta. Além dos "Evolved", a raça de insetos e mutantes que já existia no planeta, também terão de enfrentar um novo inimigo os "Series 9", robôs que adquiriram inteligência e querem a Terra só para eles.

**DE FÁCIL<br>SE MÉPIA<br>FE DIFÍCIL** <u>Media</u> <u>FAQIL</u>

#### O jogo

ESTRATÉGIA: KKND 2 : KKND 2 ESTRATÉGIA: KKND 2 : KKND 2

STRITIGILE KKIVD 2

Em KKND 2 você pode jogar com 3 raças diferentes. Com isso, o jogo ganha mais uma alternativa em relação ao antigo KKND. A nova raça, os "Series 9", tem novas construções bem interessantes e todos os seus soldados são robôs. O jogo ficou mais rápido e

#### COMANDOS DO JOGO

Os comandos do jogo são executados com o mouse.

mais disputado, mas perdeu qualidade em alguns pontos, principalmente no controle e nos gráficos.

#### Gráficos

Estranho é a definição exata do visual de KKND 2. Os personagens estão bem desenhados, mas são completamente desproporcionais em relação ao lugar e aos obejetos dos cenários onde foram construídos. As explosões também pioraram um pouco em relação ao antigo KKND.

#### Sons

Quando algo explodir, você vai perceber que o som de KKND 2 é bom. Os barulhos de tiros e canhões também são bem legais e realistas. Como em outros jogos, cada soldado tem sua própria fala, o que dá um ar mais realista ao game.

#### **CONTROLE**

O controle de KKND 2 ficou meio confuso nessa nova versão. Os comandos não têm respostas rápi-

A introdução dos combates aéreos permitiu maiores possibilidades de estratégia, e o acréscimo de mais uma raça aumentou o número de armas diponíveis

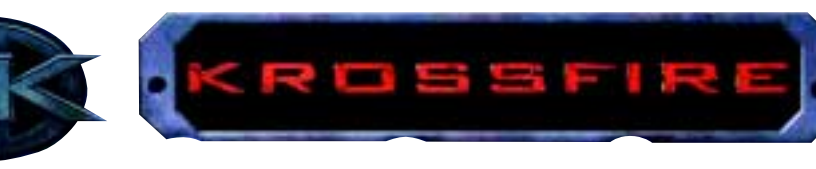

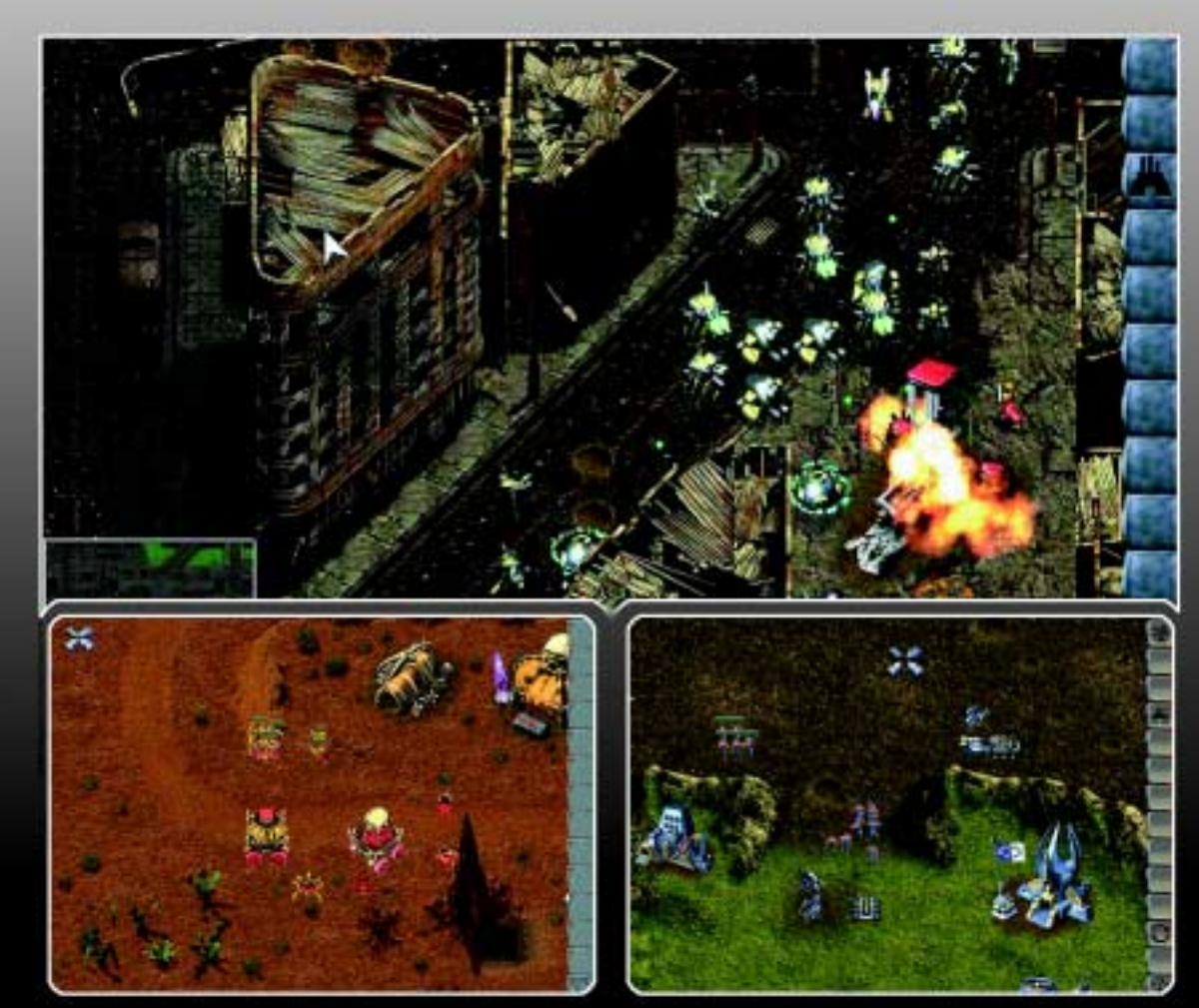

Os detalhes dos cenários aumentaram em relação ao KKND Xtreme. Porém, o novo ângulo de visão (mais inclinado) e o tamanho das unidades deixaram o game visualmente "esquisito", chegando até a dificultar o comando dos exércitos

das nas ações dos personagens e, se você é acostumado a jogar outros games de estratégia, pode se confundir um pouco, pois os comandos do mouse não são precisos.

#### Jogo Completo

• 51 missões para jogar no modo Single

• Mais de 50 unidades diferentes em cada raça

• Suporte multiplayer para até 8 jogadores

• Editor de fases para criar mapas para single ou multiplayer

#### A demo

<sup>U</sup>PE<sup>R</sup> Na demo que trazemos no nosso CD-ROM, você pode jogar uma fase do game com os "Series 9", a nova raça do jogo. O seu objetivo será derrotar completamente os Evolved, que também tentarão, a todo custo, acabar com você.

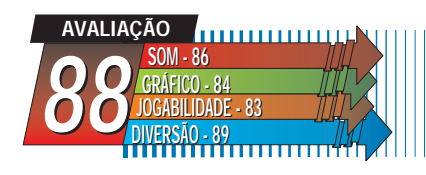

Programador: Beam Software Distribuidor: Melbourne House Endereço na Internet: www.melbournehouse.com Lançamento: Setembro'98 Contato: Não divulgado Requisitos mínimos: Pentium 133, 16 MB RAM, SVGA, DirectPlay 5a e Windows 95

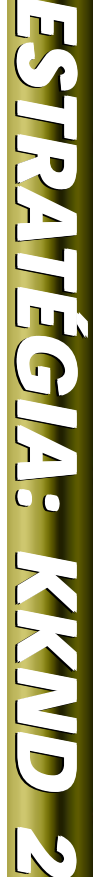

Use o Technostudy para dar upgrades nas outras construções. Assim você poderá construir outros tipos de veículos e tropas, mais mortais no ataque. W

*T*ome muito cuidado com os canhões do inimigo, pois eles são as armas mais poderosas e podem destruir vários soldados rapidamente.

*N*unca deixe sua base sem alguma segurança, pois esse cenário possibilita ataques de vários lados e o inimigo está sempre pronto para lhe surpreender.

*Um ótimo jogo de estratégia no qual você comanda os famosos robôs de Mechwarrior*

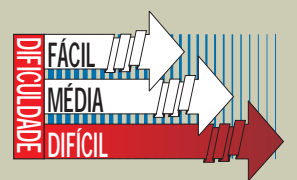

*M*echwarrior e Warcraft, com certeza, foram dois grandes sucessos dos games para PC. Mas o que eles têm em comum, além de terem feito um tremendo sucesso? Nada, até pouco tempo atrás. Agora eles podem dizer que têm o jogo Mechcommander em comum. Mechcommander é um jogo que mistura a estratégia em tempo real de Warcraft com os Mechs e o univer-

so BattleTech de Mechwarrior.

O novo jogo inova em vários sentidos, principalmente nos gráficos que trazem o recurso zoom como maior atrativo ou a possibilidade de se comprar equipamentos e robôs antes de cada batalha.

#### O jogo

No jogo sua missão é capturar o planeta Port Arthur, que abriga o Clã do Jaguar, que tem um tecnologia superior a sua e

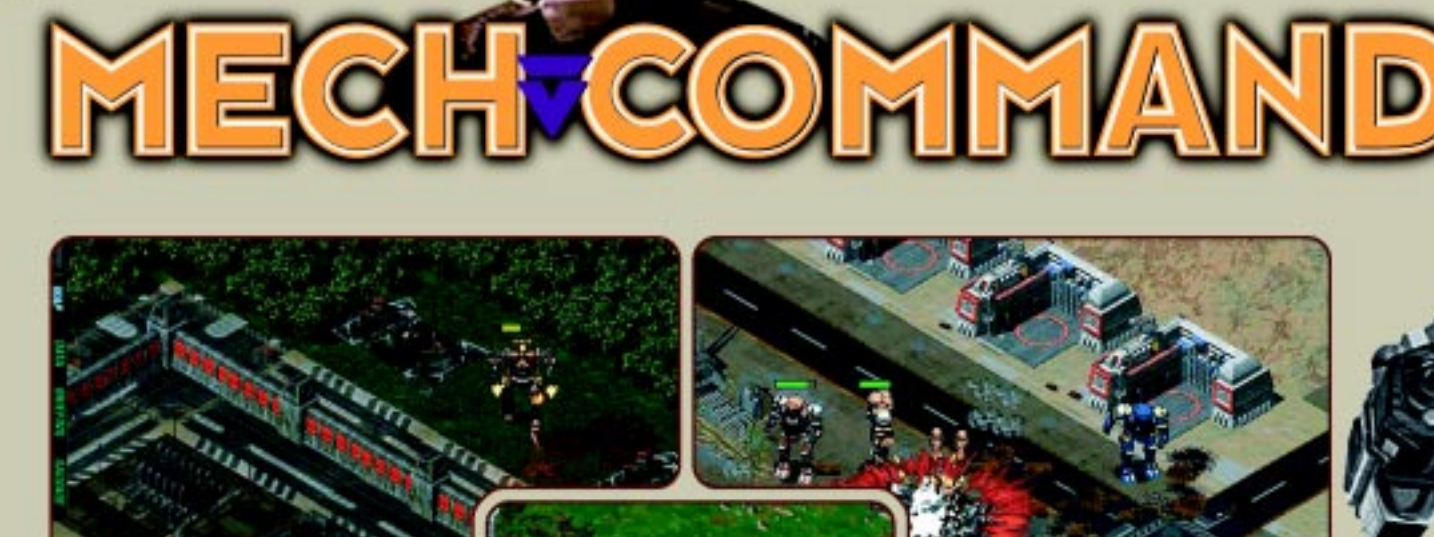

の通信番組

A possibilidade de controlar vários Mechs nos combates resulta em confrontos incríveis. Na saga do famoso game Mechwarrior, as atenções eram voltadas para o poder de destruição das armas. Em Mechcommander, o poderio das armas não é mais o fator determinante da vitória, mas sim a estratégia usada para cercar e destruir os inimigos

34

|帝國|帝西||帝王||米の

não pode ser usada por um inimigo seu em caso de guerra.

Você terá de enfrentar terríveis desafios, construir, reparar e equipar unidades, saber lidar com os recursos disponíveis, além de ter muita perícia no combate.

#### Gráficos

Mechcommnder dá um show quanto aos gráficos. A primeira vista você pode pensar que é um jogo comum, mas é só começar algum pequeno ataque que você percebe estar se tratando de um jogo especial. A riqueza de detalhes impressiona. Por exemplo, quan-

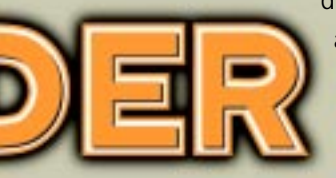

do se atira em algum inimigo, o efeito de luz que acompanha os mísseis e lasers é muito legal

e dá a impressão real de uma guerra. Mas, se você prestar um pouco mais de atenção, pode perceber outros pequenos detalhes superinteressantes, como, por exemplo, nas plataformas de carregamento o movimento dos caminhões quando algo é colocado na sua caçamba ou a mata pegando fogo quando você dispara contra ela. Mas o ponto mais interessante é, com certeza, a possibilidade de usar o zoom durante o jogo. Assim, se você quiser uma visão mais aproximada da batalha, é só dar um zoom e, se quiser ver o campo mais amplo, é só tirar o zoom.

A capacidade de destruição das armas pode ser vista nos estragos de prédios e

outras construções

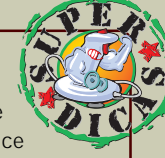

*D*entro do jogo você pode equipar seus robôs da maneira que achar melhor. Portanto, preste bem atenção no tipo de fase e de inimigos e escolha o tipo de arma que se adeque melhor, como as de longo alcance contra canhões ou as de alcance curto contra carros rápidos.

*N*a segunda fase da demo, é aconselhável escolher armas de longo alcance para os robôs, já que os inimigos estáticos estão presentes em vários setores e chegar perto deles não é muito bom.

*U*se as teclas de atalho para ter alguma vantagem na batalha. As principais são:

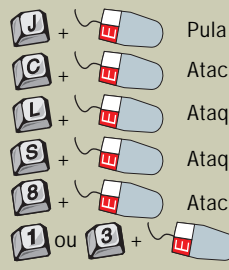

Ataca da posição atual Ataque de longa distância Ataque de curta distância Ataca a cabeça do oponente

Ataca as pernas do oponente

ESTRATÉGIA: MECHCOMMANDER : MECHCOMMANDER ESTRATÉGIA: MECHCOMMANDER: MECHCOMMANDER

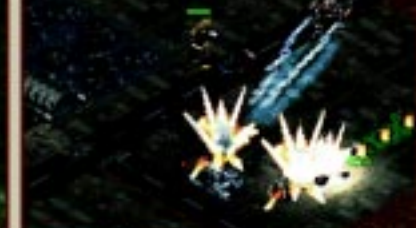

#### Sons

Os sons de Mechcommander são comuns, não têm nada de extraordinário mas completam bem o conjunto do jogo, que é muito bom. O ponto positivo dos sons fica por conta das intervenções dos Mechwarriors informando como anda a batalha e suas condi-

#### COMANDOS DO JOGO

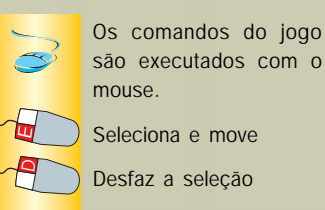

Os combates entre Mechs sempre resultam em belos efeitos visuais, contribuindo para a qualidade gráfica do jogo

ções. O ponto negativo fica pela falta de uma trilha sonora de fundo que

#### **CONTROLE**

O controle de Mechcommander é bom. Os robôs respondem rapidamente aos comandos e as teclas de atalho ajudam bastante, principalmente na hora da batalha. Por

acompanhe as emoções jogo.

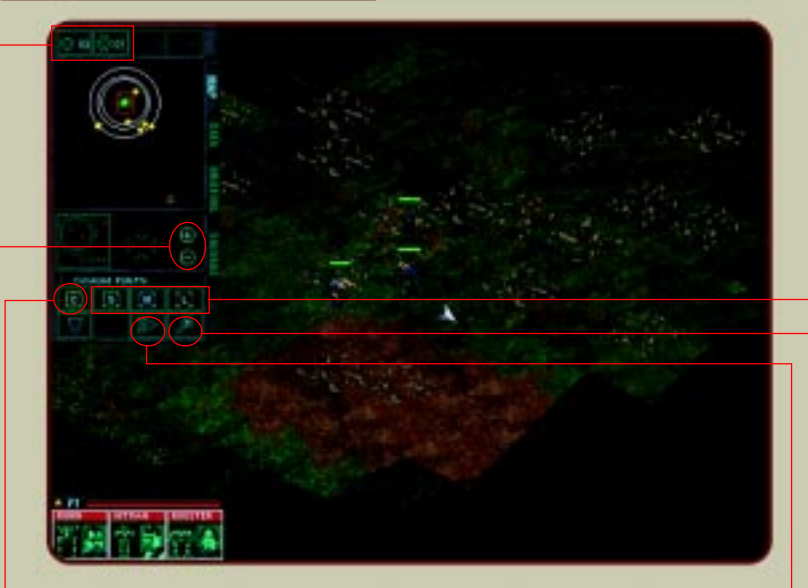

- Ataca sem se mover
- Zoom do radar

Bombas de longo alcance

 Movimento com velocidade Zoom na área de combate Tipos de ataque

exemplo, para atirar nas pernas de algum Mech inimigo, basta pressionar 1 ou 3 e o botão esquerdo do mouse sobre a perna do inimigo. Há também a opção de se atacar de longa, média ou curta distância, possibilitando, assim, usar melhor o potencial de cada robô.

#### Jogo Completo

• Possibilidade de comandar até 12 Mechs e veículos armados

• Características e identidade própria para cada Mechwarrior

• Possibilidade de jogo multiplayer via rede local ou modem

• Total de 30 missões detalhadas

• Possibilidade de configuração do armamento

#### A demo

Através da demo que estamos trazendo no CD, você pode testar o jogo em 2 fases superlegais. Em cada uma das fases, você terá de completar três objetivos, aparentemente simples, mas que vão ficando complicados conforme você vai avançando. Na primeira fase, você conta com três robôs para completar a missão. Já na segunda, que é muito mais difícil, você pode usar até 4 robôs, escolhendo entre vários diferentes.

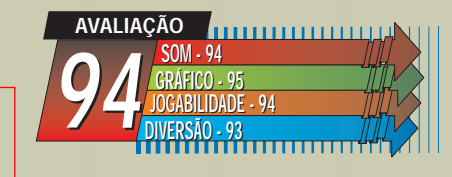

Programador: Microprose Distribuidor: Microprose Endereço na Internet: www.mechcommander.com Contato: 001-3124708545 Requisitos mínimos: P 133, 16MB RAM, 2MB VRAM, 200MB de HD e Win 95.

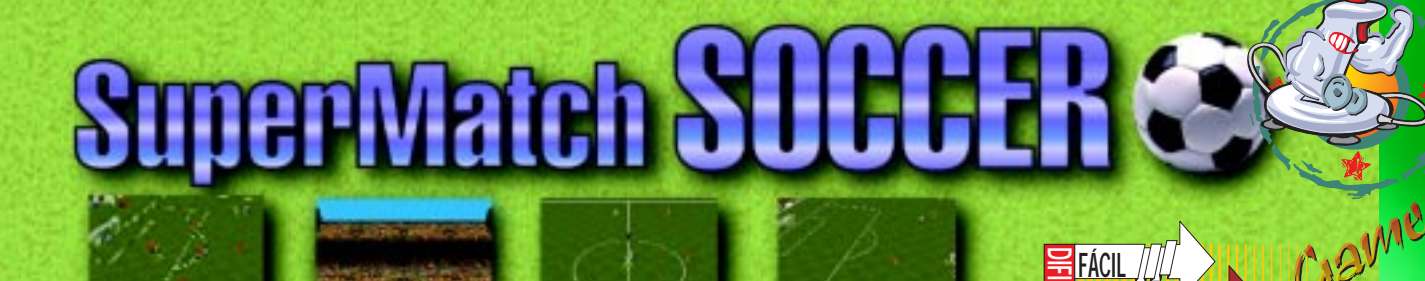

# *Você se considera um artilheiro nato? Então mostre sua habilidade com a redonda, mande a bola para as redes do adversário, e grite gol!*

#### O jogo

Se compararmos esse jogo aos grandes games de futebol, é claro que Super Match Soccer se situa numa categoria inferior. Porém, pela proposta que o jogo busca oferecer, ele até pode ser considerado interessante. Torcida vibrante, toque de bola fácil e atacantes habilidosos fazem parte desse game. Não acredita que ele possa cativá-lo? Então experimente jogar uma partida e mude de opinião.

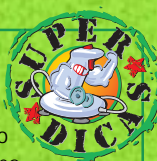

*P*refira os passes curtos no meio de campo. Os lançamentos são melhores quando você es-

tiver acuado na defesa e quiser mandar a bola para longe.

Para marcar um gol, procure entrar diagonalmente na área adversária. Posicione-se para um lado do gol, espere o goleiro se posicionar para esse lado e troque de lado rapidamente dando um chute forte.

*C*aso queira, troque os botões de comandos na tela de opções de configuração.

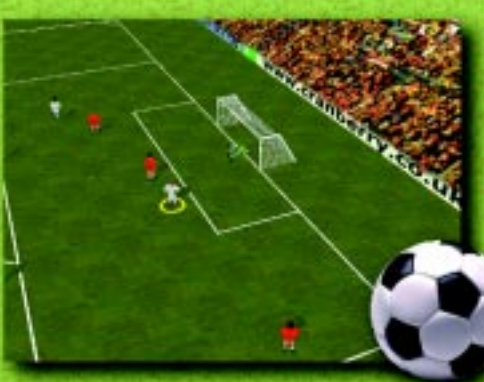

#### Gráficos

Assim como em tudo no jogo, os gráficos são bem simples, sem muitos detalhes. Os jogadores são pequenos e o gramado possui poucos detalhes, ficando o destaque para o vasto número de câmeras para utilizar durante as partidas e nos replays.

#### Sons

De uma coisa você pode ter certeza: Falta de apoio da torcida você nunca terá. O jogo pode estar horrível que a torcida continua gritando, fazendo barulho e incentivando o time até o final. Quando sai gol então...

#### **CONTROLE**

Na primeira vez em que for jogar, você vai sentir um pouco de dificuldade com os comandos. Quando estiver mais apto com os movimentos, o próximo desafio será o de marcar um gol no adversário, o que não é uma tarefa fácil. A jogabilidade não é o ponto forte do jogo, mas também não chega a desanimar.

#### Jogo Completo

• É possível disputar Copa do Mundo, Liga Mundial, Mini Copa, Mini Liga e jogar em rede

• Optar por partidas de 10, 20, 30 ou 60 minutos

DIFÍCIL MÉDIA

• 24 seleções internacionais

• Opção multiplayer com mais de 20 jogadores

• Editar nome e uniforme dos jogadores

#### A demo

Jogue uma partida de 5 minutos entre Estados Unidos e País de Gales. Vale lembrar que você só poderá jogar com os Estados Unidos e que a partida termina automaticamente após alguém marcar um gol.

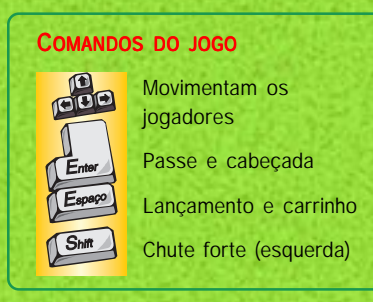

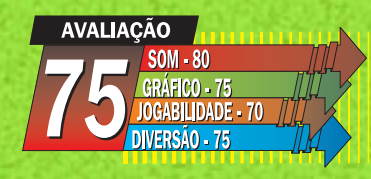

Programador: Cranberry Source Distribuidor: Acclaim Endereço na Internet: www.cranberry.co.uk/sms/ aboutsms.html Contato: Não divulgado Requisitos mínimos: P90, 16 MB RAM, SVGA, Win95

# NDOS HIK

*O cenário: campos de batalha da 2ª Guerra Mundial. Seu desafio: comandar soldados de elite em missões incríveis*

# **DE FÁCIL<br>DIFÍCIL<br>DIFÍCIL** <u>Media</u> <u>FAUIL</u>

#### 0 JOGO

Ao observar a apresentação de Commandos, se tem a impressão de se tratar de mais um game de estratégia em tempo real no estilo construa-e-ataque, presente na quase totalidade de games de es- totalidade games de estratégia que conhecemos. Porém, quando a explicação dos objetivos da fase - elaborada como se um oficial superior passasse as instruções para você - começa, já dá para perceber que o game

possui diferenciais. Quando finalmente a missão se inicia, dá para ter certeza das inovações que a Eidos, em parceria com a Pyro, está elaborando Commandos para ser um sucesso. De cara, já se percebe a qualidade gráfica com que os cenários foram elaborados e, ao comandar os soldados de elite, você se dá conta dos estilo diferente do game: ao invés de comandar uma base e construir exércitos, você comanda somente seis soldados altamente treinados. Cada soldado apresenta características e habilidades individuais. Por exemplo: o Boinaverde é capaz de se camuflar na neve, o Mariner pode atravessar rios e lagos com um equipamento de mergulho, o espião pode se vestir de nazista para não ser identificado, e por aí vai. Assim, as estratégias empregadas para resover as missões são mais complexas e requerem mais raciocí-

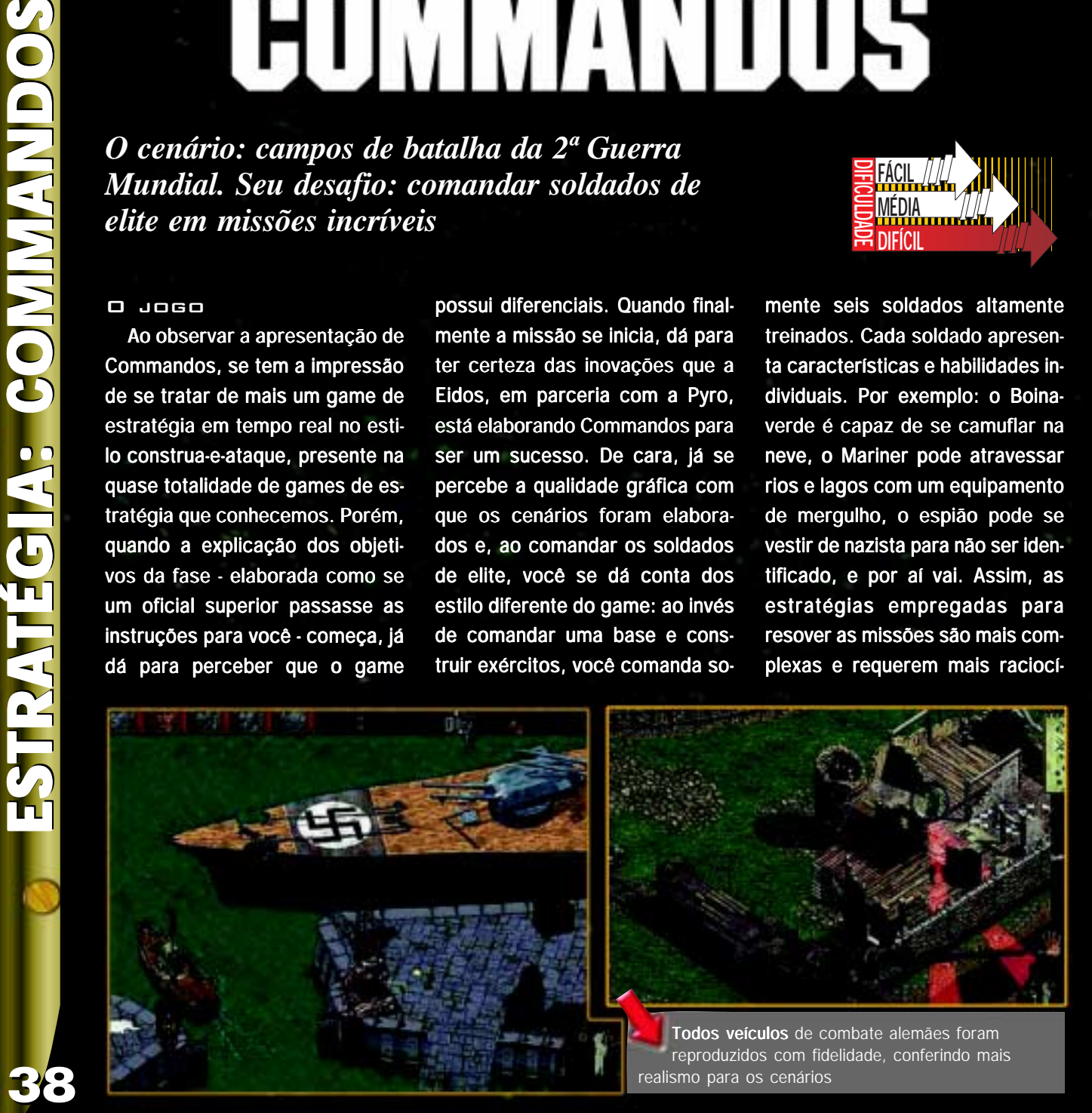

ESTRATÉGIA: COMMANDOS

nio, pois a força bruta pura e simples não funciona nesse game. Opções de utilizar botes infláveis para deslocar os soldados, bombas para destruir pontes, possibilidades de rastejar e matar inimigos com injeções letais, esconder os cadáveres para não levantar suspeitas, utilizar um rifle de longa distância para atingir os inimigos e dirigir caminhões e tanques são algumas das inúmeras opções de combate que tornam a estratégia de Commandos simplesmente incrível.

#### Gráficos

Para você ter a impressão de estar comandando soldados em plena 2ª Guerra Mundial, não basta ter um enredo e missões que remetem àquela época. É preciso visualizar unidades, veículos e soldados que fizeram parte da guerra e, nessa parte, Commandos é simplesmente completo. A reprodução em 3D dos cenários, construções, veículos e armamentos é perfeita, mostrando grande fidelidade em relação aos modelos reais. A elaboração dos personagens em tamanho grande (se comparado à maioria dos jogos de

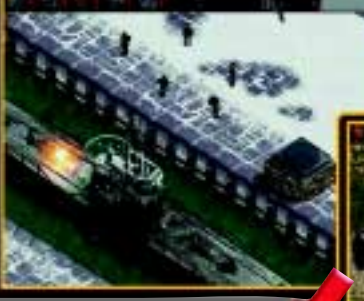

Além de trazer uma dinâmica de combate incrível, o game apresenta ainda gráficos de alta qualidade

estratégia), permite que detalhes do uniforme e do equipamento de cada soldado seja visto com perfeição.

#### Sons

Ao andar pelos campos de batalha, você per-

cebe a variação sonora de um local para outro. Por exemplo: quando seu soldado se aproxima de um rio, pode-se ouvir a reprodução do som de água corrente, da mesma maneira que você ouve sons de cargas elétricas quando sua unidade se aproxima de cercas eletrificadas. Cantos de pássaros também podem ser ouvidos de fundo. Com todos esses efeitos, Commandos oferece um

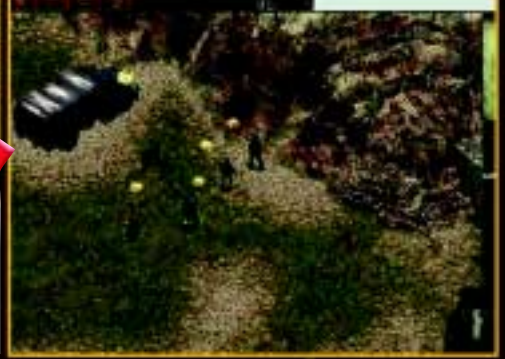

As missões de Commandos são complexas e bem variadas, garantindo horas de diversão

#### COMANDOS DO JOGO

Os comandos do jogos são executados com o mouse.

ambiente realista das missões, que, unidos com os efeitos de tiros e frases que cada soldado fala (cada soldado possui um sotaque diferente), tornam a qualidade dos sons uma das melhores já feitas em games de estratégia.

#### **CONTROLE**

A princípio, pode se achar a jogabilidade um pouco complicada, no que se refere ao acionamento das opções de cada soldado. Porém, ao se acustumar com todas funções, você vai desfrutar de um game com facilidade para controlar os movimentos dos soldados pelos cenários.

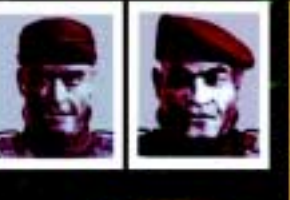

Jogo Completo • 24 missões incríveis am- • incríveis ambientadas na África e Europa, que colocam você no clima da 2ª Guerra Mundial • Possibilidade de comandar 40 tipos de veículos diferentes • 6 soldados de elite no seu comando, cada um com habilidades e equiopamentos específicos

• 25 tipos de armamentos reproduzidos com fidelidade aos equipamentos da época

• Possibilidade de pôr em prá- • Possibilidade em prática suas habilidades militares contra outros jogadores via rede

#### A demo

A demo que a HIPER CD-ROM traz para você possui 2 missões que, devido à estratégia envolvida para realizá-las, garante várias horas de diversão. A opção Multiplayer para jogos via Internet está habilitada, assim você pode comandar seus soldados para combates contra outros jogadores.  $\odot$ 

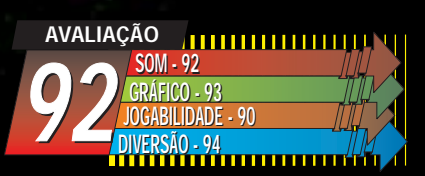

#### Programador:

Eidos Interactive Distribuidor: Eidos Interactive Lançamento: Final de Agosto Endereço na Internet: www.eidos.com Contato: techsupp@eidos.com Requisitos mínimos: P120, 16 MB RAM, CD 4x, SVGA e Win 95.

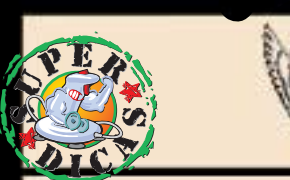

# **COMMANDOS HEADQUARTER DATA FILES**

COMBINED OPERATIONS HEADQUARTERS<br>U. RICHMOND TERRACE<br>WHITEHALL, S.W.L

Para fazer o soldado correr, clique duas ou mais vezes no local de destino.

Para observar o campo de visão dos inimigos, clique no olho do menu superior e clique no soldado inimigo.

Para se mover rastejando, clique na figura do soldado deitado no menu superior.

*S*e você quiser fazer com que todos soldados se movam ao mesmo tempo, clique na figura de cada soldado (no menu superior) com a tecla Ctrl pressionada. Esse método também permite que todos soldados atirem ao mesmo tempo.

*S*empre que possível, esconda os corpos dos inimigos mortos (apenas o Boina-verde e o Espião são capazes de carregar os corpos).

Aí vão as dicas de cada soldado:

#### *Boina-verde*

40ESTRATÉGIA: COMMANDOS : COMMANDOS ESTRATÉGIA: COMMANDOS :

**TRATÉGIA:** 

**SOUNAME** 

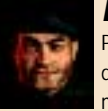

*E*sse soldado é capaz de se camuflar na neve. Para fazer isso, fique sobre uma área coberta de neve e clique na Pá da mochila de equipamentos.

*O* Boina-verde pode pular muros: coloque o cursor sobre o muro, espere ele mudar para um gancho e dê um clique no mouse.

#### *Espião*

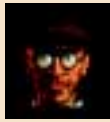

*O* espião é capaz de vestir o uniforme inimigo e passar despercebido. Encontre um varal de roupas em um acampamento nazista, coloque o cursor sobre as roupas, espere a alavanca aparecer e dê um clique com o mouse.

*Q*uando estiver disfarçado, clique na injeção na mochila de equipamentos, se posicione atrás do inimigos, coloque o cursor sobre ele e dê um clique. Se você for visto por algum inimigo, seu disfarce desaparecerá.

#### *Mariner*

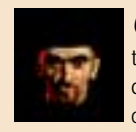

*O* mariner é capaz de mergulhar. Para habilitar esse recurso, chegue na margem do rio e quando o tanque de mergulho aparecer na mochila de equipamentos, clique sobre ele.

#### *Sabotador*

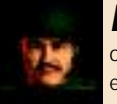

*E*sse soldado permite que você atravesse cercas. Para isso, clique no alicate da mochila de equipamentos e clique na cerca.

#### *Motorista*

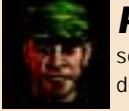

Para dirigir o caminhão, coloque o cursor sobre o veículo, espere virar uma alavanca e dê um clique no mouse.

*Novas missões para o melhor simulador de helicópteros de todos os tempos*

#### O jogo

DIFÍCIL <u>Media</u> <u>FAUIL</u>

Ao falar em simuilador de helicópteros, oprimeiro nome que surge à cabeça é a série Comanche. Sendo um sucesso desde a primeira versão, sempre com grandes inovações gráficas e de jogabilidade, Comanche conquistou com méritos a fama de ser o melhor simulador de helicópteros. Comanche 3, versão que trouxe o sistema Voxel Space 2, revolucionou o universo de simuladores com um sistema de vôo baseado em dados reais do RAH-66 Comanche, fornecidas pela própria Boing-Sikorsky, fabricante do he-

O sistema Voxel Space 2 é um mecanismo que permite a criação de efeitos atmosféricos e de terrenos realistas. Sua arquitetura permite a criação de gráficos detalhados sem a necessidade de muita memória do micro, o que deixaria os frames (quadros de imagem) muito lentos.

licóptero. Agora a Novalogic está preparando a nova versão da série: Comanche Gold. Com algumas melhorias gráficas, mais armas e veículos, opção de jogo Multiplayer e mais missões, Comanche Gold promete ser mais que um simples pacote de missões (principalmente porque não precisa do jogo completo para rodar), mas sim uma nova versão do prestigiado simulador.

#### Gráficos

Alguns aspectos gráficos foram melhorados, como mais detalhes dos cenários e vários efeitos climáticos, tornando a sensação de pilotar ainda mais real. O suporte para chips MMX permitem mais detalhes e mais velocidade. O único ponto que Comanche Gold falha é na ausência de suporte para placas aceleradoras 3D, pois aliar a excelente jogabilidade que o

> game apresenta com gráficos texturizados iria deixar Comanche mais incrível ainda.

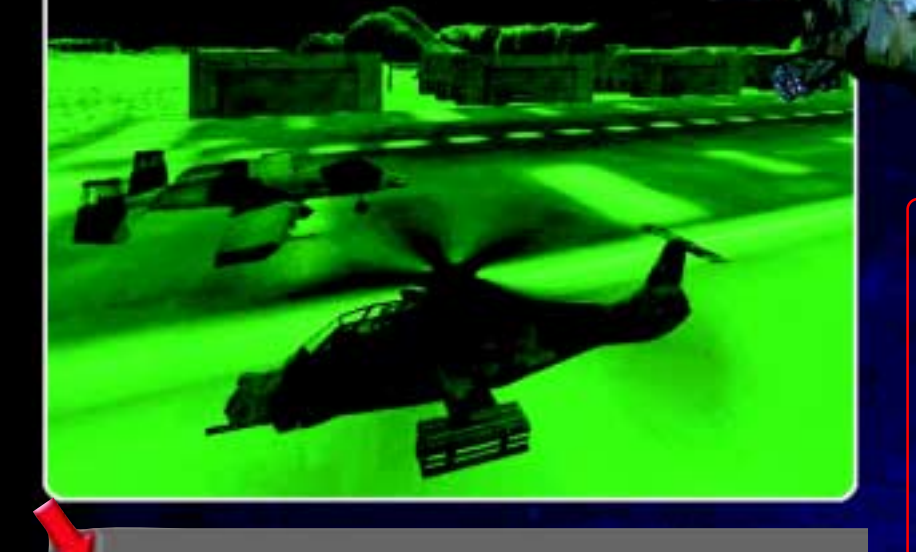

Além das várias opções de armamento, o jogo completo ainda traz a reprodução da visão noturna (existente no helicóptero real), que permite ao piloto enxergar aeronaves inimigas em locais com pouca luminosidade

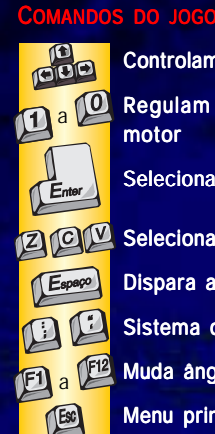

Controlam o helicóptero a **(C)** Regulam potência do motor Seleciona os alvos **ZOL** Selecionam armas Dispara as armas Sistema de zoom Muda ângulo de visão

Menu principal

#### Sons

Uma música que estimula o jogador para o combate é a característica marcante do som de Comanche Gold. Em geral, os sons de explosões, tiros e comunicação com os outros pilotos através do rádio mantém a qualidade do Comanche 3.

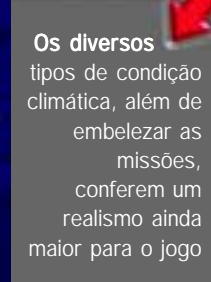

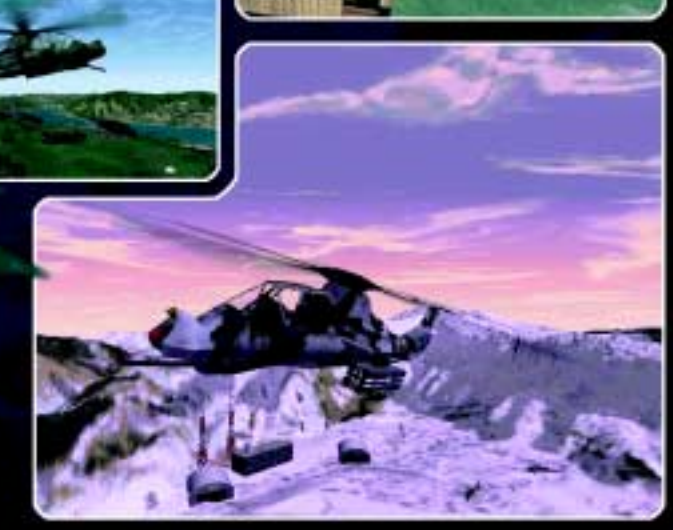

#### **CONTROLE**

Uma das maiores qualidades da série Comanche é a facilidade de pilotar o helicóptero. O sistema Voxel Space proporciona a criação de gráficos que fluem com suavidade, conforme se movimenta pelos cenários. Com certeza essa qualidade auxilia e muito no momento de realizar acrobacias que exigem precisão.

#### Jogo Completo

• Diversos efeitos climáticos que deixam as missões ainda mais realistas

• Opção de travar excitantes combates via rede

• Várias missões com diversas fases com objetivos desafiadores

• Opção de escolha entre um arsenal de armas de última geração

#### A demo

A demo do nosso CD traz a opção de escolha entre 4 pilotos para combater em uma missão, na qual seu objetivo será destruir barcos inimigos que estão ao longo de um rio próximo à sua base.  $\circ)$ 

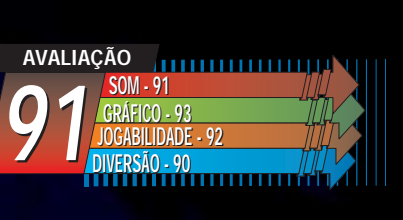

Programador: Novalogic Distribuidor: **Brasoft** Lançamento: Já disponível Endereço na Internet: www.brasoft.com www.novalogic.com Contato: (011) 865-2030 Requisitos mínimos: P 133, 16 MB RAM, CD 4x, SVGA e Win 95.

*L*ogo que iniciar a missão, aperte a tecla Esc, vá ao menu Controls e verifique se a configuração dos controles está habilitada para o Joystick.

*S*ua missão será destruir os barcos dos inimigos que estão trafegando pelo rio. Siga os pontos que estão numerados para encontrar a posição dos inimigos.

Utilize a metralhadora (tecla Z) para destruir o primeiro grupo de barcos. O segundo grupo possui armas mais poderosas, portanto é bom usar os mísseis de longa distância (tecla V).

*A*perte a tecla F2 para aumentar o campo de visão.

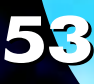

*Você sempre sonhou em se tornar um herói? Então salve uma equipe de cientistas da morte. Como? é só matar todos os zumbis e criaturas malignas que cruzarem seu caminho.*

#### O jogo

18 de Dezembro de 1998. Você chega em casa e verifica que há uma mensagem estranha na secretária eletrônica. É um recado de Sophie, sua esposa. Ela está falando muito rápido e complicado. Não dá para entender muita coisa, ape-

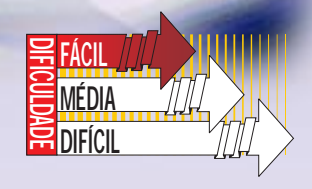

nas sabe-se que ela está em perigo. Você decide ir para o lugar onde Sophie trabalha, a DBR Corporation. A DBR é um laboratório clandestino fundado pelo governo para conduzir experimentos de bio-engenharia de formas de vida. Devido à natureza desse tipo de pesquisa, notícias de desaparecimentos de funcionári-

> os não são anunciadas. Infelizmente, uma das experiências não foi bemsucedida, resultando no surgimento de zumbis que se espalharam por toda a parte. Sua missão será resgatar a equipe da DBR, além é claro da sua esposa, e eliminar todos os mortos-vivos ou mutações genéticas que encontrar

Os monstros são bem agressivos e não hesitam em arremessar e capturar seres humanos

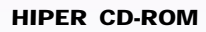

pela frente. Sua poderosa arma vai destruir cada pedaço dessas criaturas, mas é melhor atirar rápido, senão eles farão picadinho de você.

#### Gráficos

Existem duas opções para rodar The House of the Dead no seu

micro: uma com 3D e outra normal. Nem precisa dizer que com uma placa 3D o jogo é cheio de detalhes e movimentos impressionantes (especialmente quando os zumbis explodem na sua frente). Porém, você também encontrará uma boa qualidade jogando com gráficos normais. Nesse modo, você pode escolher jogar com resolução 640x480 ou 320x240.

#### Sons

A parte sonora do game não traz nada de empolgante, mas também não compromete a qualidade do mesmo. Gritos de socorro, murmuros de zumbis e disparos de armas podem ser escutados constantemente. Você conta ainda com a opção de editar os efeitos sonoros e a música do jogo.

#### **CONTROLE**

Você só poderá controlar a mira da arma, assim como recarregála e disparar tiros. Se por um lado pode ser bom, pois dessa maneira você consegue mirar a arma mais facilmente nos zumbis, por outro é ruim, porque tira a mobilidade do personagem e deixa o

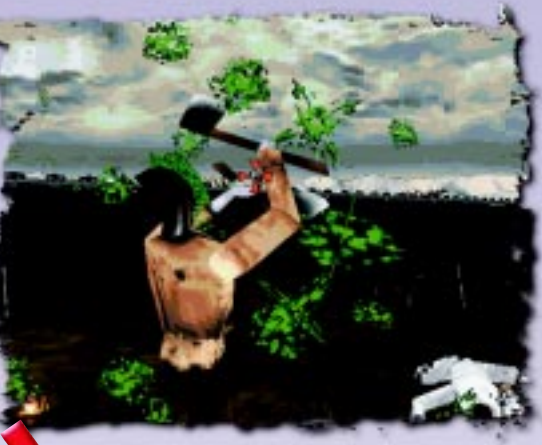

O realismo das mortes é bem grande. Prova disso só os pedaços de corpos, que ficam voando para todos os lados

jogador curioso por vasculhar todos as partes do cenário, o que se torna impossível desse modo. Assim como na parte gráfica e sonora, você também poderá confirgurar os comandos do jogo a partir do menu.

#### Jogo Completo

• Quatro capítulos cheios de mistérios e ação

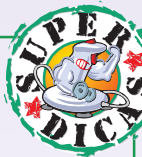

*D*escendo a escada ao lado da casa, existe um latão bem ao lado. Atire nele e atire novamente na caixa de remédios para que você ganhe uma vida.

*Q*uando se deparar com algum zumbi que tenha nas mãos uma serra elétrica, atire primeiro em seu braço para ele não o ameaçar mais com nenhuma arma

*T*ome cuidado para não atirar nos membros da equipe DBR, pois assim você pode morrer mais rapidamente além de perder pontos.

*O* jogo não se torna linear cada vez que você salvar um refém de um zumbi. Você poderá seguir por outros caminhos diferentes sempre que salvar um integrante da DBR.

#### COMANDOS DO JOGO

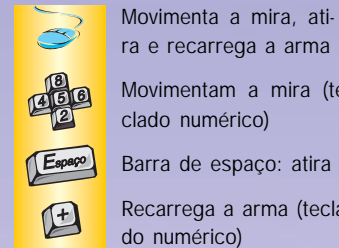

ra e recarrega a arma Movimentam a mira (te-

clado numérico) Barra de espaço: atira

Recarrega a arma (teclado numérico)

• Mais de 11 tipos de criaturas hediondas para se despedaçar com tiros

• Suporte para placas aceleradoras 3D

• Gráficos extremamente realistas, onde os detalhes são inúmeros

• Versões Direct Draw e Direct 3D otimizadas para placas aceleradoras 2D e 3D

#### A demo

Você vai ter a oportunidade de jogar um trecho do primeiro capítulo do jogo completo, chamado "Tragedy" (tragédia). Nesse capítulo, você chegará ao laboratório da DBR e verá sua esposa sendo levada para outro lugar. Para iniciar o resgate, você deverá começar a matar todos os zumbis e criaturas que vir pela frente.

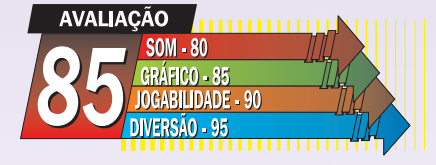

Programador: Sega Distribuidor: Tec Toy Lançamento: Não-divulgado até o fechamento da edição Endereço na Internet: www.sega.com/ www.tectoy.com.br Contato: (011) 861 5421 (Tec Toy) Requisitos mínimos: P133, 16 MB RAM, DirectX 5.2, Win 95

*N*esse mês, a Hiper CD-ROM teve um árduo trabalho para colocar para você as dicas dos melhores e maiores jogos para PC. Tudo isso para que você, possa sempre se dar bem em qualquer tipo de jogo. Basta conferir as dicas de jogos, como: Unreal, Forsaken, Motorhead, Battlezone, Dominion, M.A.X 2, SWAT 2 entre outros.

*JOGOS JOGOS*

*Unreal*

COGOS

O

DICAS DOS MEI

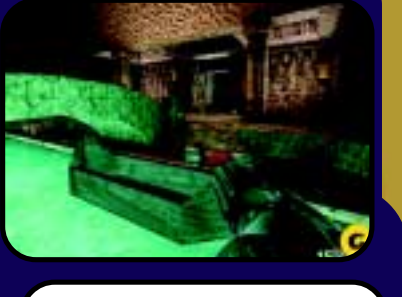

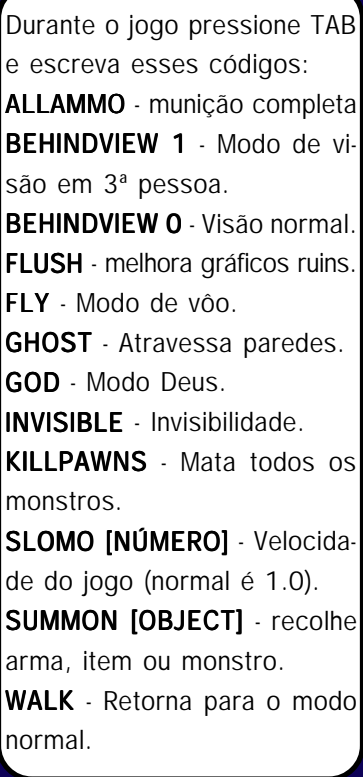

*SWAT 2*

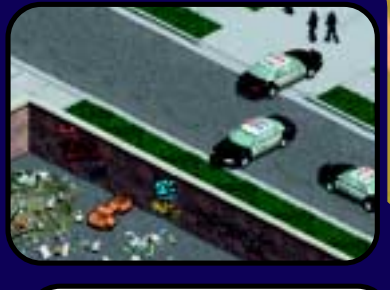

*dos melhores dos melhores dos melhores dos melhores*

*DICAS DICAS*

Para passar em todas as missões, basta colar os comandos abaixo no arquivo swat2.ini no diretório raiz de Swat 2, Todas podem ser acessadas através do modo quick play [Missions Played] [Missions

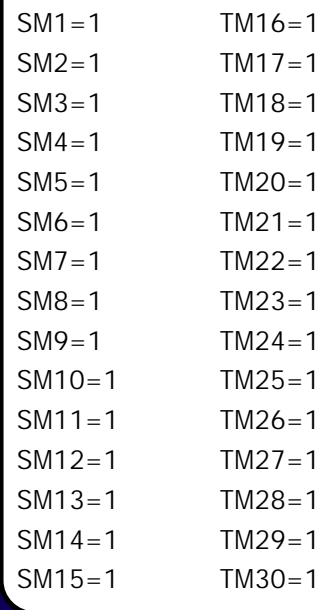

*Battlezone*

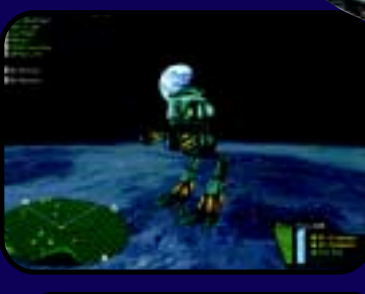

BZBODY - Escudos ilimitados. BZFREE - Pilotos ilimitados. BZRADAR - Mapa completo. BZTNT - Munição ilimitada.

# *Birthright Birthright*

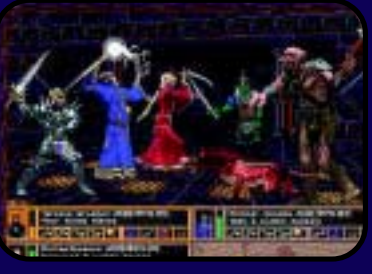

Primeiro pressione F3 e depois escreva esses códigos usando o CAPS SYNADV - Acessa todas as fases. SYNCASH - Dinheiro.

# *Madden 98*

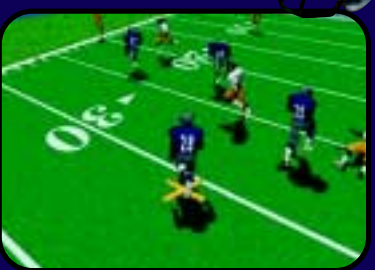

BIGFOOT - Melhor chute. GLOVES - Pegadas de bola fáceis.

JACKHAMMER - Melhor braco firme.

LEECH - Melhor defesa.

# Times extras: ALOHA - NFC. COACH - Todos os times do Madden.

**GOLD RUSH - Todos os times** dos anos 80.

LEADERS - Todos os líderes. LOIN CLOTH - Época Tiburon. LUAU - AFC.

ORRS HEROES - Time da EA Sports.

PAC ATTACK - Todos os times dos anos 60 . STEELCURTAIN - Todos os times dos anos 70.

#### Estádios extras:

DANDAMAN - Velho estádio do Miami Dolphins. DAWGPOUND - Estádio do Cleveland Browns. **GHOST TOWN** - Velho oeste (texas do século passado) JETSONS - Astrodome OLDDC - Estádio RKF SHARKSFIN - Complexo esportivo Tiburom. SNAKE - Velho estádio de Oakland.

# *Dominion: Storm Over Gift3*

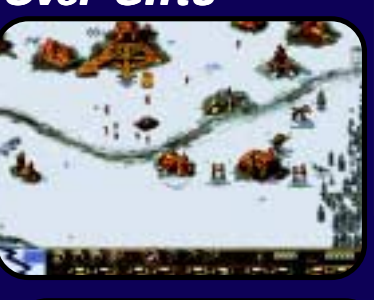

Durante o jogo, pressione Enter e digite os seguintes códigos e pressione Enter mais uma vez: LUSHEE - Aumenta recursos

ZIPPER - Acelera contruções INFRARED - Revela mapa COMBUSTION - Destrói unidades inimigas

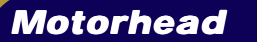

Modo supercarros

# *Deer Hunter*

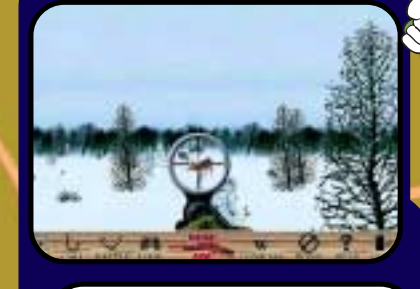

DHBAMBI - Mostra todos os animais

DHBIGBUCK - lebres grandes. DHBUCKDOWN - Veado não corre se você atirar DHDOEINHEAT - Atrai veado

para a sua direção. DHFASTGUN - Recarrega rapidamente.

DHMONSTERS - Atrai veado grande

DHSPORTAXI - Veados grandes. Dhstealth - Invisibilidade.

# Nas opções pessoais, digite o nome Supercars e selecione: "Grem".

A câmera mostrará a corrida de cima Modo mega-primavera Nas opções pessoais, digite "Demon" e selecione "Grem". Seu carro ficará equipado com uma suspensão dura Suspensão estilo-LA Nas opções pessoais, digite "G-ride"e selecione "West" . Gravidade da lua Nas opções pessoais, digite "Buzz Aldrin"e selecione "NASA". Dia da Salvação Ache o arquivo libday.ini, abra num editor de texto. No arquivo, mude cheats=o para cheats=1 e salve. Enquanto estiver jogando Liberation Day use esses códigos: TAB L - Perde a fase. TAB P - Pontos ilimitados

- TAB R Blindagem completa.
- TAB W Vence a fase.

#### *HIPER CD-ROM*

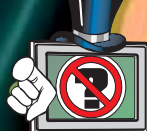

# *M.A.X. 2*

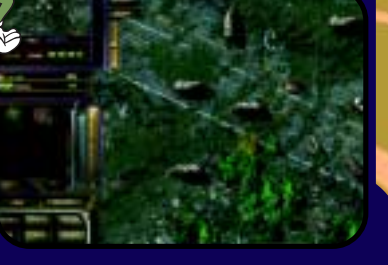

Durante o jogo digite o seguinte: [MAXSPY] - Veja todos os inimigos (incluindo os animais) [MAXSTORAGE] - Pega o máximo de material básico. [MAXSURVEY] - Vê todos os depósitos no mapa.

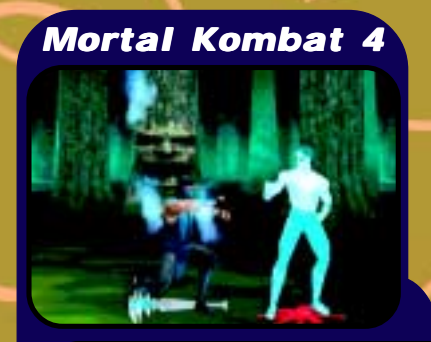

#### Modificar uniformes

Pressione start e qualquer botão de ação para girar as imagens selecionadas duas vezes para ativar o segundo uniforme dos personagens, excetuando Sonya e Tanya. A seleção de suas imagens devem ser giradas três vezes.

#### Lute como Goro

Termine o jogo com Shinnok. Entre na tela de escolha do lutador, escolha ícone HIDDEN usando RUN e mantenha pressionado. Pressione para cima 3x e esquerda para iluminar o ícone do Shinok e pressione BLOCK quando ainda estiver segurando RUN

#### Lutar como um Noob Saibot

Termine o jogo com Reiko. Digite o código Kombat 012 012 no modo "versus". Saia dessa partidsa entre na tela de seleção de lutador, escolha o ícone HIDDEN usando RUN, e mantenha pressionado. Presione então para cima 2x e esquerda para iluminar o ícone de Reikon e pressioen BLOCK enquanto estiver segurando RUN

#### Seleção de estágio Single Player

Entre no menu "Practice" e selecione o estágio anterior ao desejado por você que aparecer. Inicie uma partida no modo practice, saia imediatamente. Inicie uma partida no modo single plyer para começar no estágio desejado.

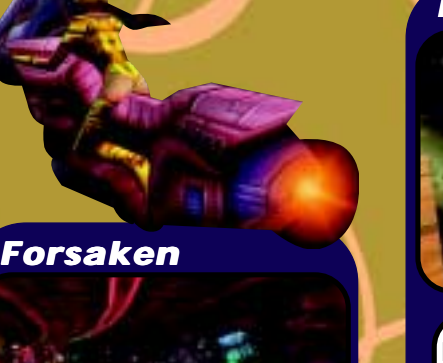

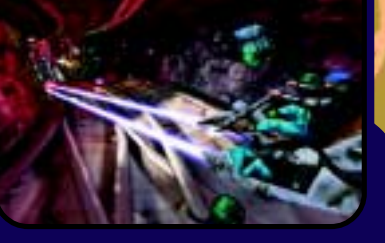

Digite esses códigos em qualquer menu: BUBBLES - Ativa o modo de códigos. FULLMONTY - Possibilita selecionar fase. IAMZEUS - Possibilita modo invencível.

# *Black Dahlia*

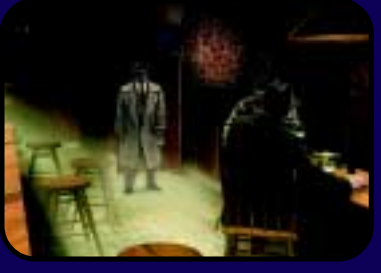

Digite os seguintes códigos para passar por algumas das charadas

LEADHEAD - Espelho manchado LOGHOUSE - Casa de madeira TURNKEY - Armário no sótão de Louie

ARTHUR - Tabela do quarto do corvo

RINGDING - Sela

CANCAN - Sonho/arcada

PRESSURE - Alavanca da cloaca/bares

NIMBLE - Sala do castical do corvo

SUNSPOT - Sol/planetas/porta LADYBUG - Sala do tesouro nº 1 KEYPUNCH - Chave/sala do tesouro nº 2

GEAROIL - Sala do tesouro nº 3 TEMPLE - Coluna da principal câmara

**BLOCKHEAD** - Escorregador ROCK33 - Blocos de pedra BOXTOP - Porta bagagem no trem

CANDYCANE - Fechadura TELEPORT - Telegrama PEEPER - Telescópio BONGO - Relógio cucko

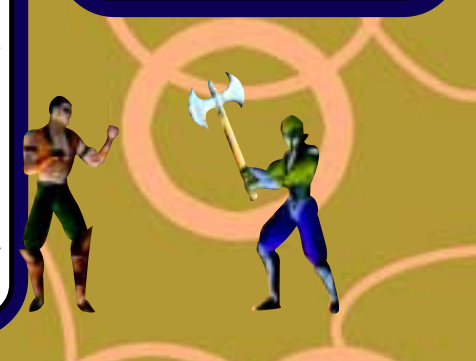